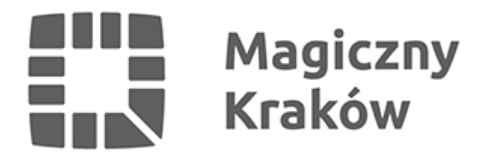

## *Ostatnia niedziela z Krakowską Linią Muzealną*

*2020-09-20*

*Kończy się tegoroczny sezon Krakowskiej Linii Muzealnej. W niedzielę, 20 września po raz ostatni zostaną uruchomione specjalne linie obsługiwane taborem zabytkowym. Na krakowskie ulice wyjadą linie tramwajowe nr 0 i 15, a także linia autobusowa nr 303.*

## *Linia tramwajowa nr 0:*

*Trasa: "Dajwór" – ul. św. Wawrzyńca, ul. Na Zjeździe, ul. Limanowskiego, ul. Krakowska, ul. św. Gertrudy, pl. Dominikański, ul. Franciszkańska, ul. Piłsudskiego, al. 3 Maja – "Cichy Kącik". Powrót: "Cichy Kącik" – al. 3 Maja, ul. Piłsudskiego, ul. Podwale, ul. Basztowa, ul. Westerplatte, ul. Starowiślna – "Dajwór". Rozkład jazdy na stronie internetowej [kmkrakow.pl](http://kmkrakow.pl/).*

## *Linia tramwajowa nr 15:*

*Trasa: "Pleszów" – ul. Igołomska, ul. Ujastek Mogilski, al. Solidarności, al. Jana Pawła II, al. Pokoju, al. Powstania Warszawskiego, ul. Lubicz, ul. Basztowa, ul. Dunajewskiego, ul. Podwale, ul. Piłsudskiego, al. 3 Maja - "Cichy Kącik".* 

*Linia będzie kursować w godzinach ok. 11.00-17.30 z częstotliwością co 60 minut.*

## *Linia autobusowa przyspieszone nr 303:*

*Trasa: "Azory" – ul. Weissa, ul. Radzikowskiego, ul. Wrocławska, al. Kijowska, ul. Czarnowiejska, al. Mickiewicza, ul. Piłsudskiego, ul. Straszewskiego, ul. Podzamcze, ul. Stradomska, ul. Dietla, ul. Konopnickiej, ul. Kamieńskiego, ul. Wielicka, ul. Kostaneckiego, ul. Jakubowskiego – "Miejskie Centrum Opieki".*

*Linia będzie zatrzymywać się tylko na następujących przystankach: "Azory", "Łobzów* SKA", "Biprostal", "Czarnowiejska", "Muzeum Narodowe" (w kierunku "Miejskiego *Centrum Opieki" na ul. Piłsudskiego, w kierunku "Azorów" na al. Mickiewicza), "Uniwersytet Jagielloński", "Stradom" (tylko w kierunku "Miejskiego Centrum Opieki" – na ul. Stradomskiej), "Rondo Grunwaldzkie", "Rondo Matecznego", "Bieżanowska", "Wlotowa", "Prokocim Szpital", "Szpital Uniwersytecki / Instytut Pediatrii", "Miejskie Centrum Opieki".*

*Linia będzie kursować w godzinach ok. 9.30-18.00 z częstotliwością co 30 minut.*

*Opłata za przejazd liniami specjalnymi według taryfy obowiązującej na liniach miejskich. Szczegóły na stronie internetowej [kmkrakow.pl](http://kmkrakow.pl/).*